## **Protein-Datenbanken**

Sequenz-Datenbanken (Vertreter: Swiss-Prot)

Domain/Familien-Datenbanken (Vertreter: InterPro)

Struktur-Datenbanken (Vertreter: PDB)

Vorsicht: Die Grenzen zwischen diesen Datenbank-Typen sind unscharf!

(C) Prof. R. Müller, Prof. E. Rahm

 $5$  -  $13\,$ 

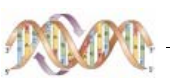

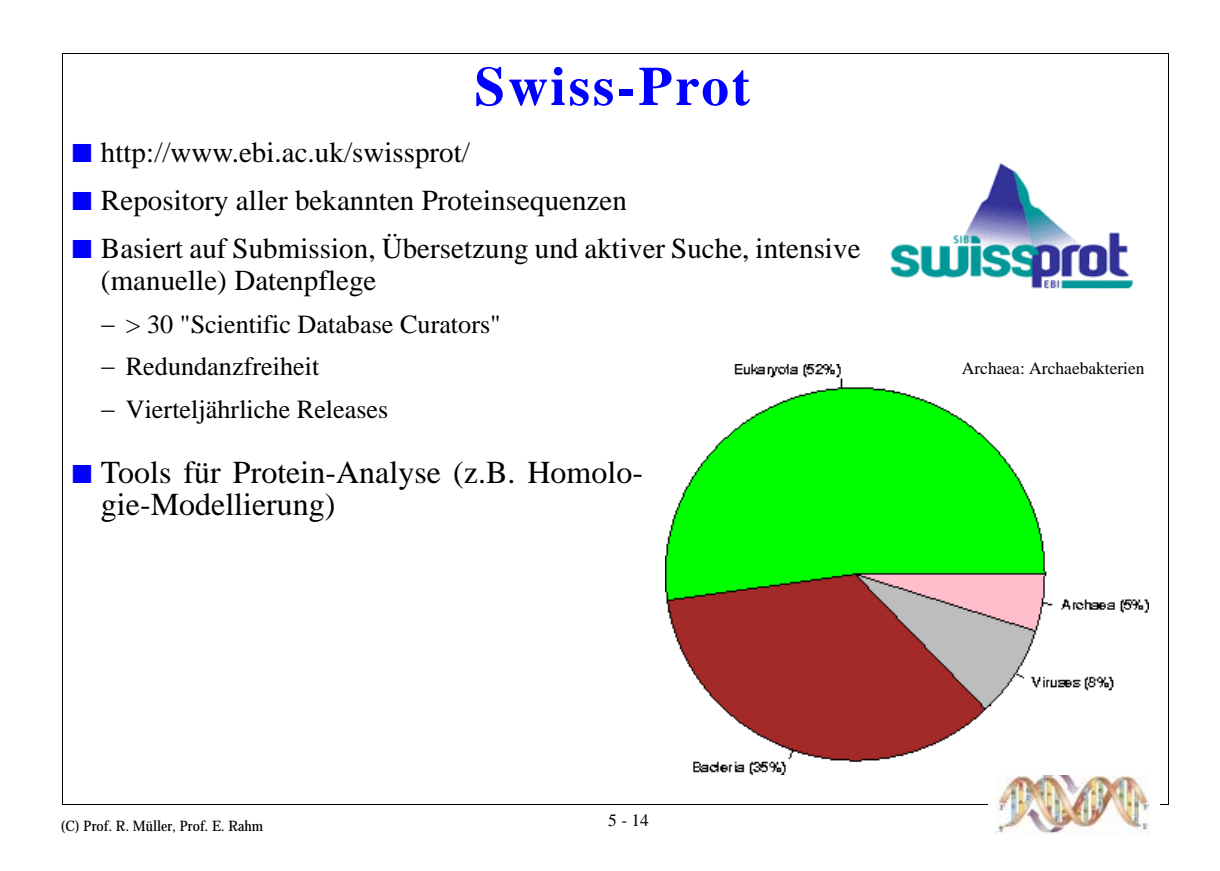

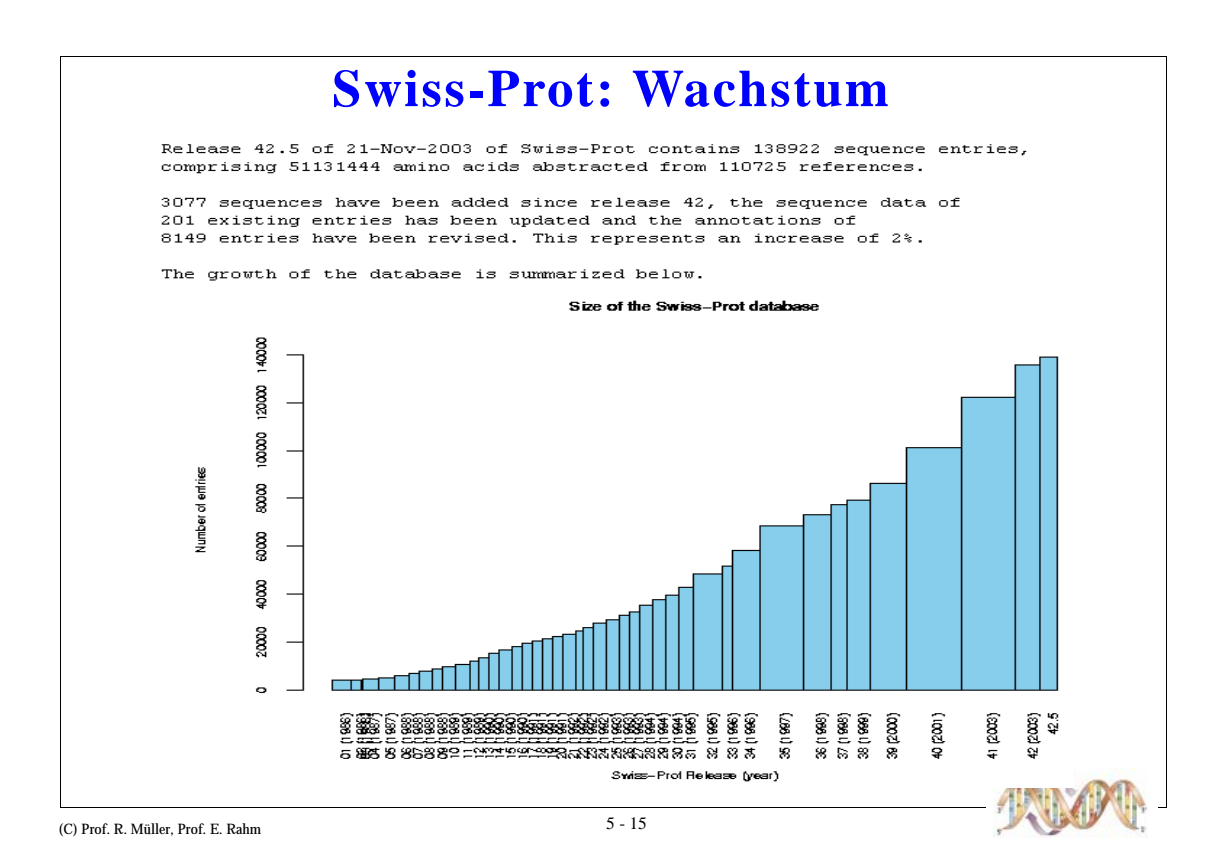

### **Swiss-Prot: Daten**

- Flaches" Datenmodell (Entry-basiertes Modell), sehr ähnlich zu EMBL
	- Autor, Datum, Länge, Methode, letzte Änderung
	- $-$  Organismus
	- Proteinsequenz (z.B. im FASTA-Format)
	- Links zu anderen Datenquellen, Literaturreferenzen
- Oracle-Dumps verfügbar (ca. 140 Tabellen)
- XML-Export
- Keine Änderungsübersicht!
- TrEMBL (Translations of EMBL)
	- Supplement zu Swiss-Prot
	- $-$  Enthält alle automatisch in AS-Sequenzen übersetzte CDS-Sequenzen aus  $\operatorname{EMBL}$
	- Keine Überschneidung mit (manuell) eingebrachten Swiss-Prot-AS-Sequenzen
	- SP-TrEMBL: Geplanter Nachfolger von Swiss-Prot

(C) Prof. R. Müller, Prof. E. Rahm

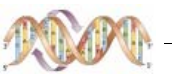

# Swiss-Prot: Beispieleintrag

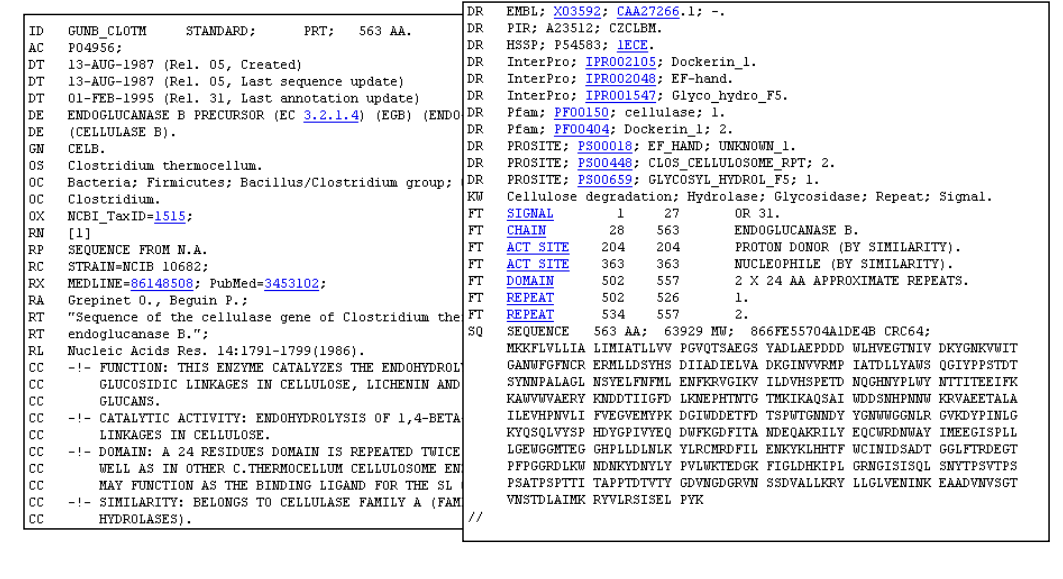

(C) Prof. R. Müller, Prof. E. Rahm

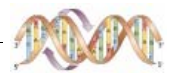

# **Swiss-Prot: FASTA-Format**

### Alternatives Format für AS-Sequenzen

- begins with a description line indicated by a ">" sign
- · followed by amino acid seq. in capital letters,
- no numbers, no blocks
- line length usually 80 characters

#### **Example:**

><br/>91|532319|pir|TVFV2E|TVFV2E envelope protein<br>ELELEYCAPAGFALLKCNDADYDGFKTNCSNVSVVHCTNLMNTTVTTGLLLNGSYSENRT<br>QIWQKHRTSNDSALILLNKHYNLTVTCKRPGNKTVLPVTIMAGLVFHSQKYNLRLRQAWC<br>HFPSNWKGAWKEVKEEIVNLPKERYRGTNDPKRIFFQRQWGDPETANLW  $\textbf{MDWFLNYLNNLITVDADHNECKNTSGTKSGNKRAPGPCVQRTYVACHTRSVIINLETISKK} \textbf{TYAPPREGHLECTSTVTTOMTVELNYIPKNRTNVTLSPQIESINAAELDRYKLVEITPTGF}$ APTEVRRYTGGHERQKRVPFVXXXXXXXXXXXXXXXXXXXXXXXVQSQHLLAGILQQQKNL<br>LAAVEAQQQMLKLTIWGVK

(C) Prof. R. Müller, Prof. E. Rahm

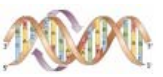

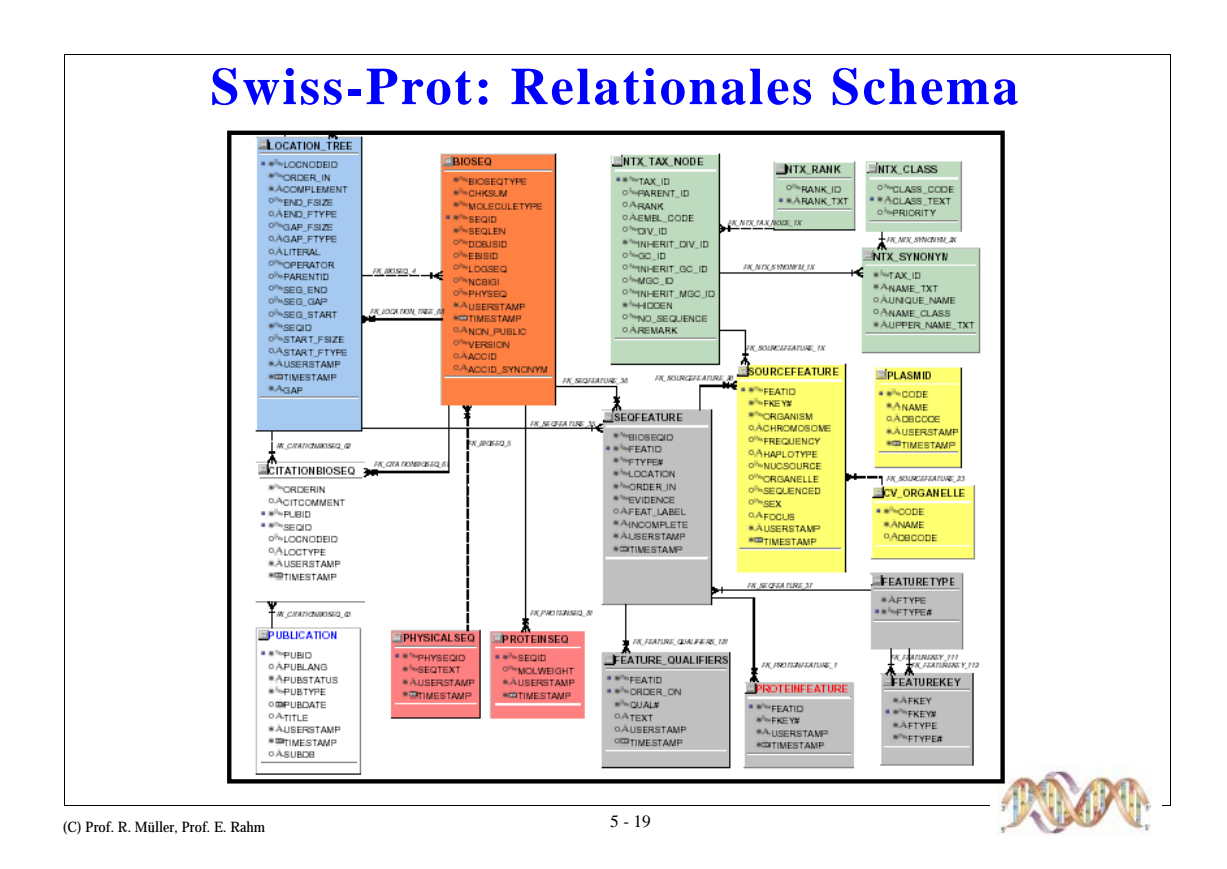

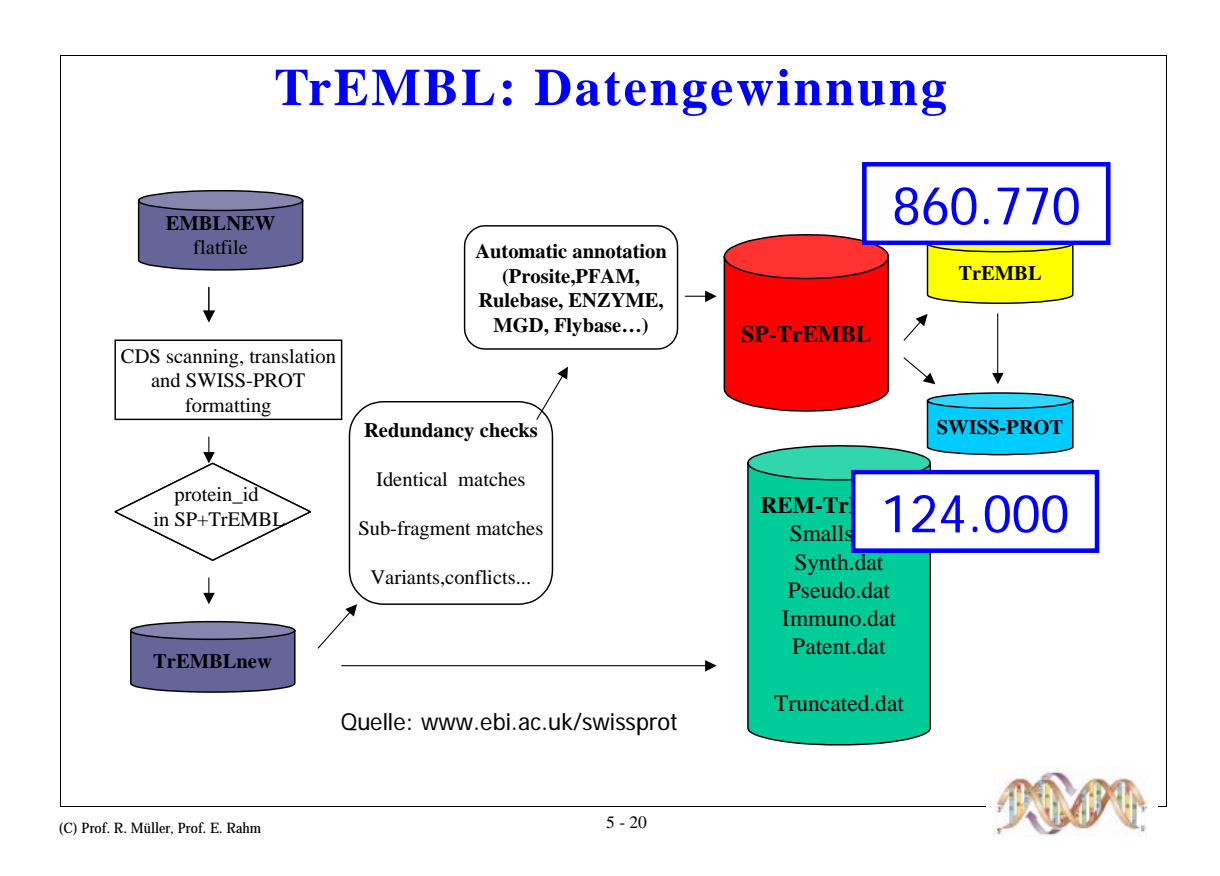

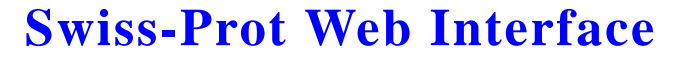

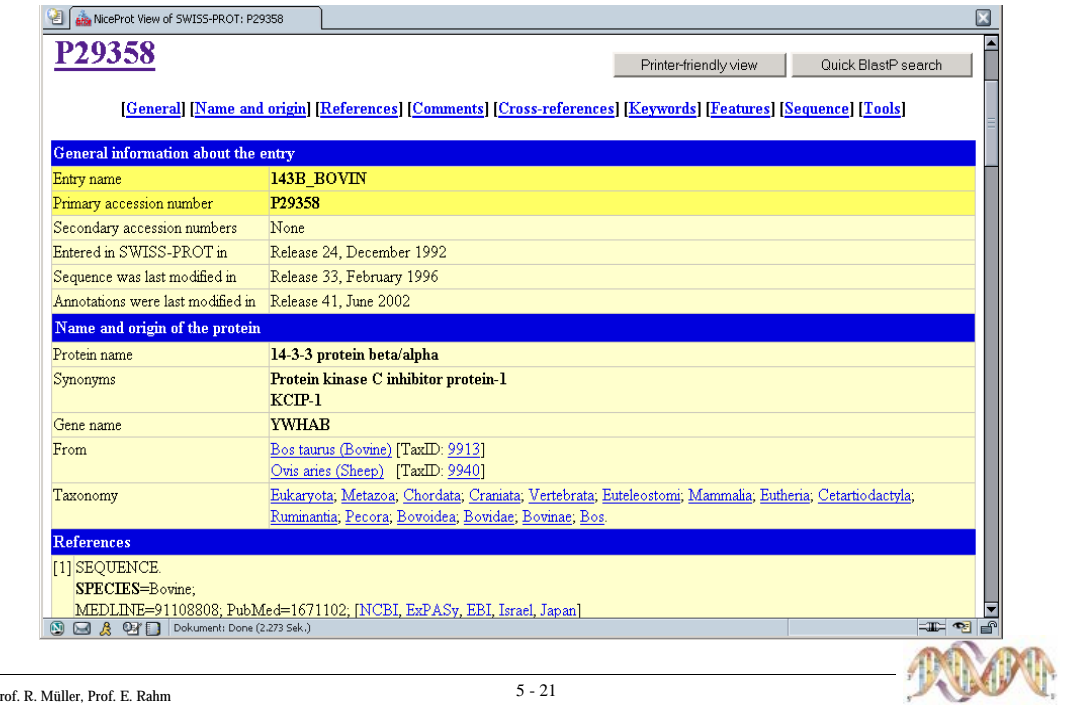

### **Swiss-Prot: Annotationen**

- CC-Felder für Kommentare
	- Unterteilt in Topics
	- Beispiele: Caution, Disease, Function, Regulation, ...
- FT: Feature Table
	- Modifikationen, Sequenzabschnitte, Sekundärstruktur
- KW: Keywords
	- Ca. 800 verschiedene Keywords
- Einträge oft Mischung aus Controlled Vocabularies und Freitext
- Seit kurzem: Evidence Codes für alle Annotationen (Curator, Opinion, By Similarity, Experiment, ...)

(C) Prof. R. Müller, Prof. E. Rahm

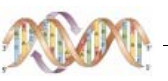

# Swiss-Prot: Versionierung / Identifikation

Swiss-Prot Release ca. alle 3 Monate

■ ID und AC Line

- ID: X\_Y; X: "Name" des Proteins; Y: "Name" der Spezies
- Keine Standards für Proteinnamen
- Spezies mit wissenschaftlichen oder umgangssprachlichen Namen
- AC: Accession Number
- Primäre ID
- Kann mehrere Einträge enthalten (Merged Entries)

### Keine Versionen von Einträgen

- Last Update
- Keine Änderungsübersichten

(C) Prof. R. Müller, Prof. E. Rahm

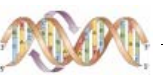

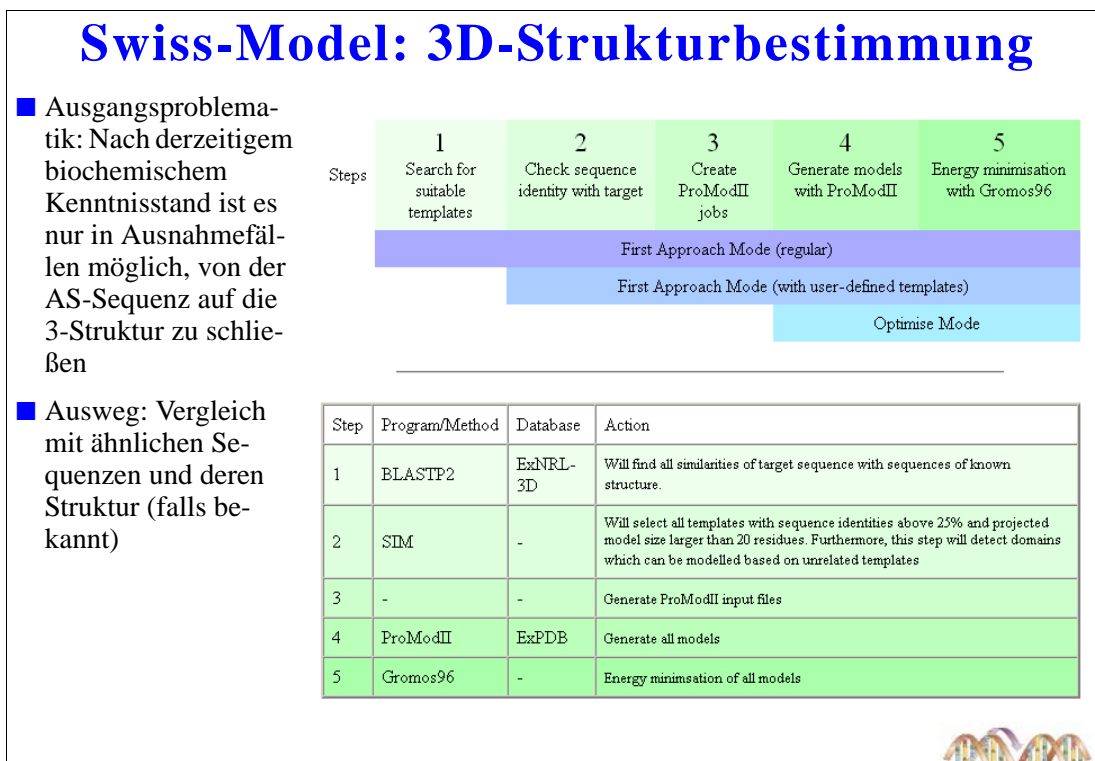

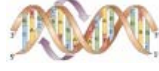

# **BLAST 2.0**

- **BLAST**  $\bullet$ 
	- verschiedene Varianten für AS und Nuk. Sequenzen
	- schneller als dyn. Programmierung
	- aber weniger sensitiv und berücksichtigt keine Lücken
	- findet lokales statt globales Alignment
	- nutzt AS Austauschmatrizen, PAM, BLOSUM
- Ansatz zur Beschleunigung
	- Anfrage-Sequenz wird in Wörter der Länge W (W=3) zerlegt
	- Wortliste wird um ähnliche Wörter erweitert
	- Nur Worte mit Score  $>= T$  werden in DB gesucht
	- Wort-Treffer werden nach links und rechts erweitert

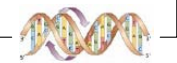

C Dr. A. Hinneburg, Prof. R. Müller, Prof. E. Rahm

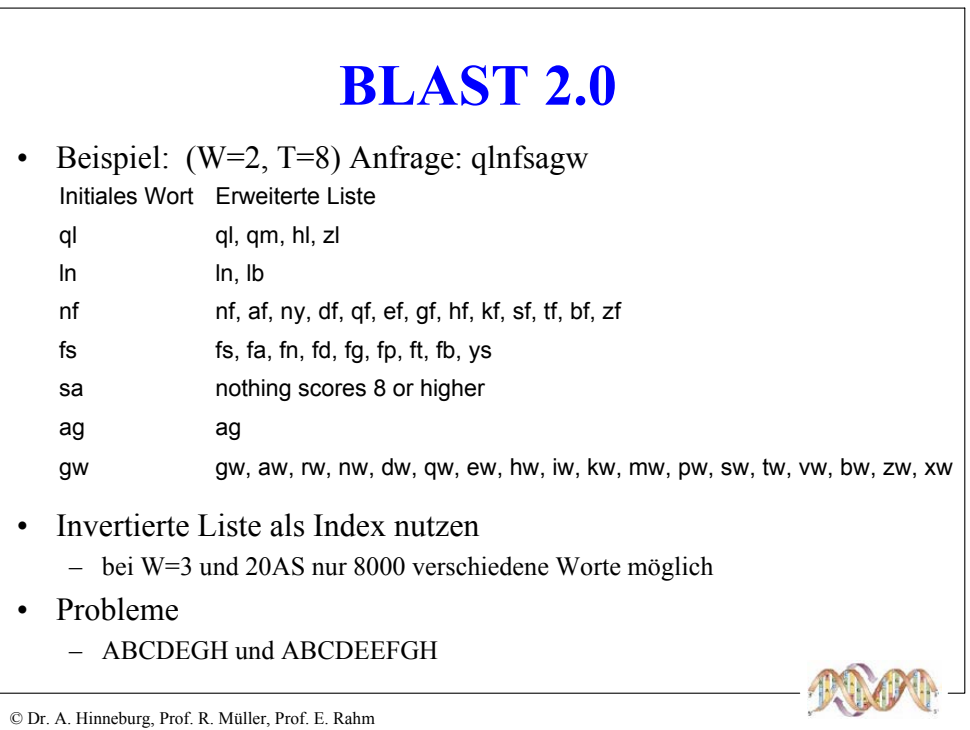

 $\mathbf{I}$ 

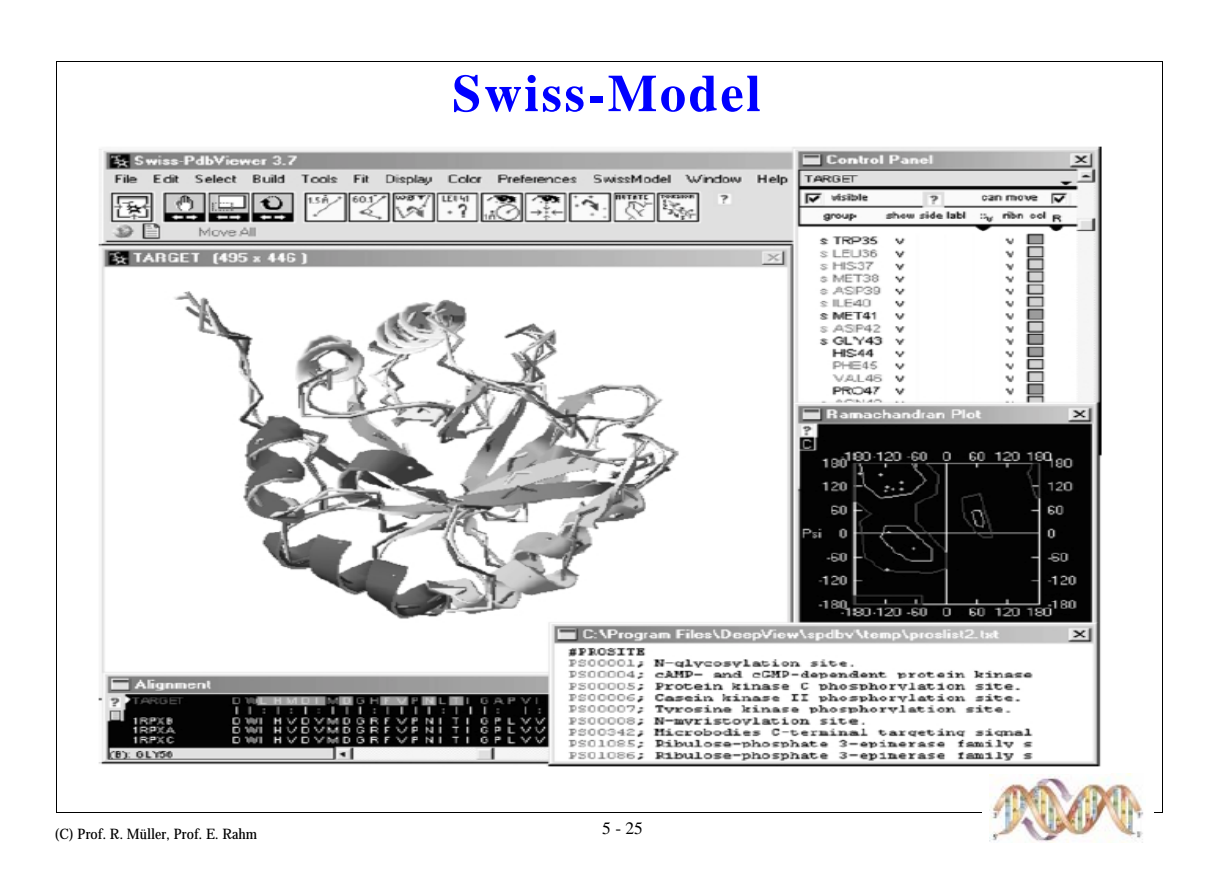

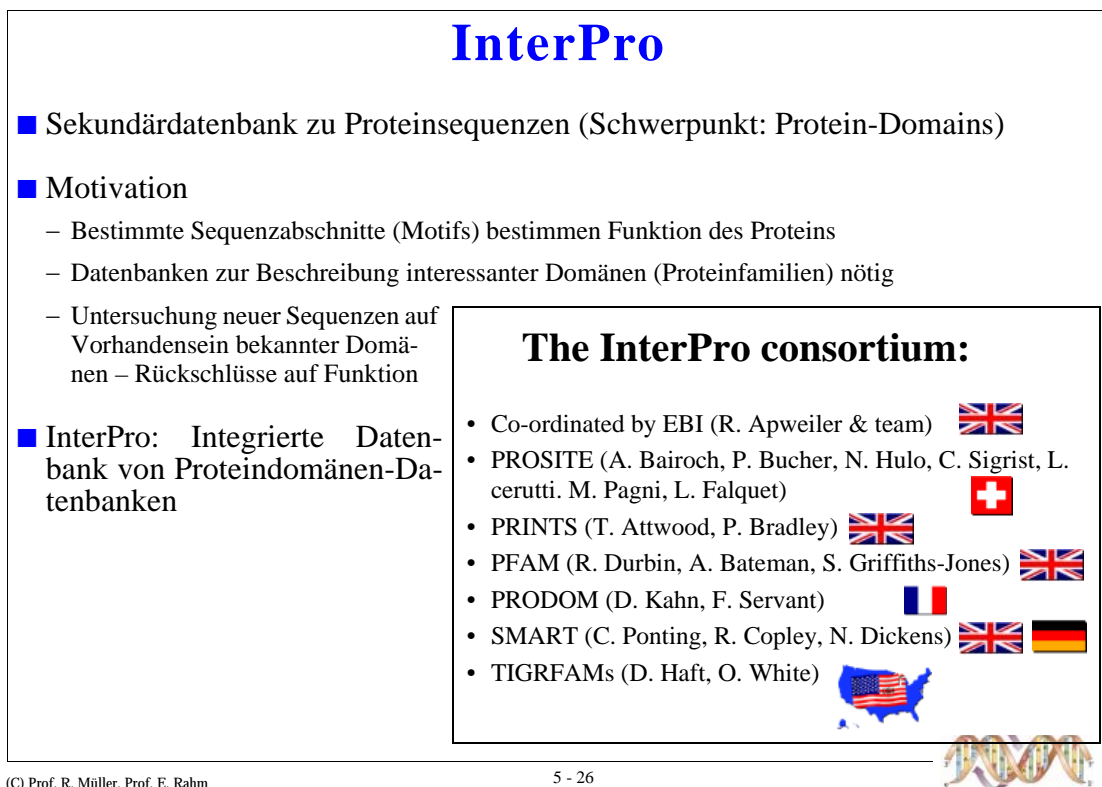

# **InterPro: Biologischer Fokus**

- Family group of evolutionarily related proteins, that share one or more domains/repeats in common.
- **Domain** independent structural unit which can be found alone or in conjunction with other domains or repeats.
- Repeat region occurring more than once that is not expected to fold into a globular domain on its own.
- PTM (post-translational modification) -The sequence motif is defined by the molecular recognition of this region in a cell.

(C) Prof. R. Müller, Prof. E. Rahm

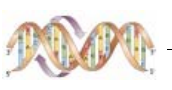

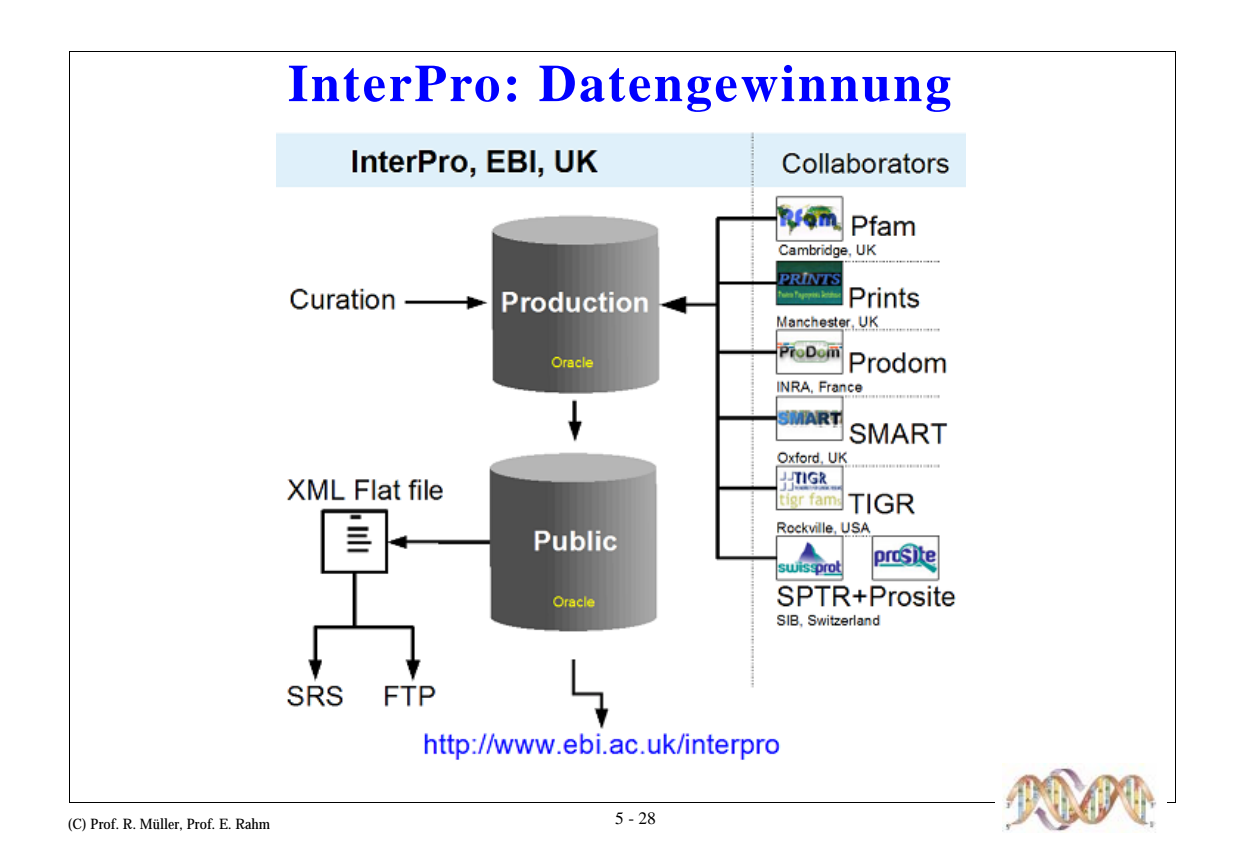

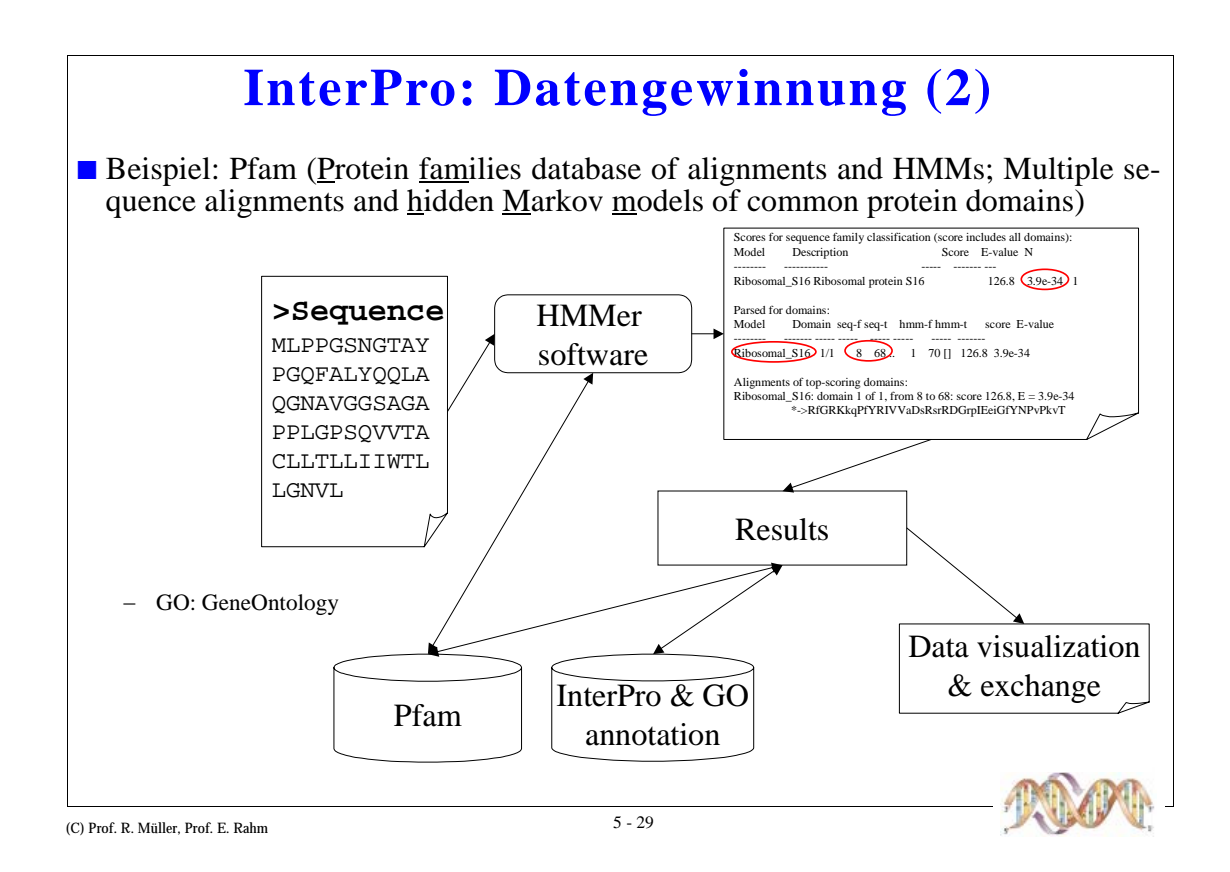

# InterPro: Datengewinnung (3)

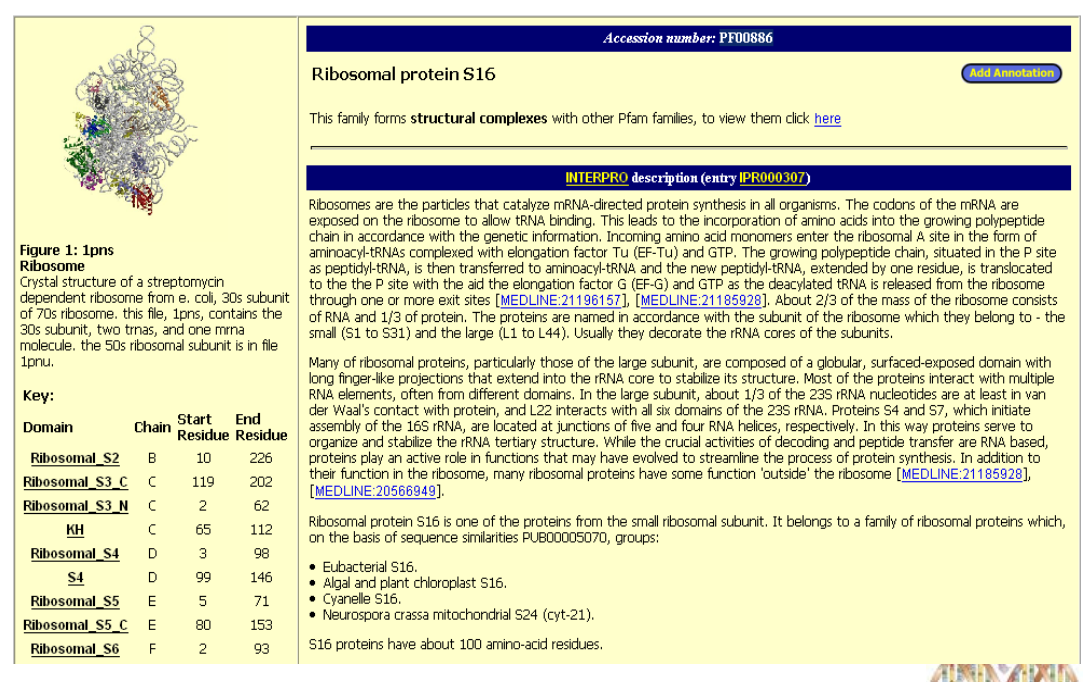

(C) Prof. R. Müller, Prof. E. Rahm

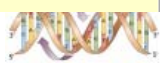

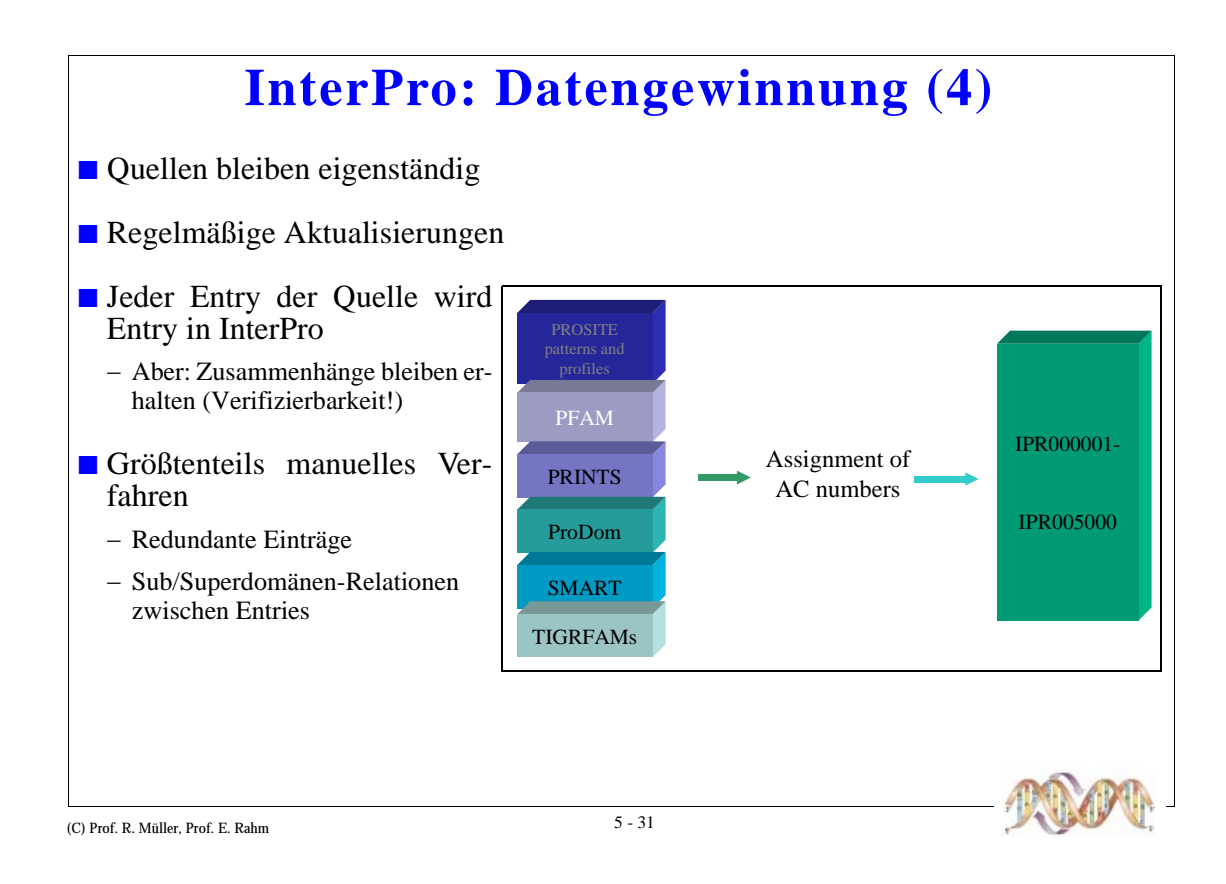

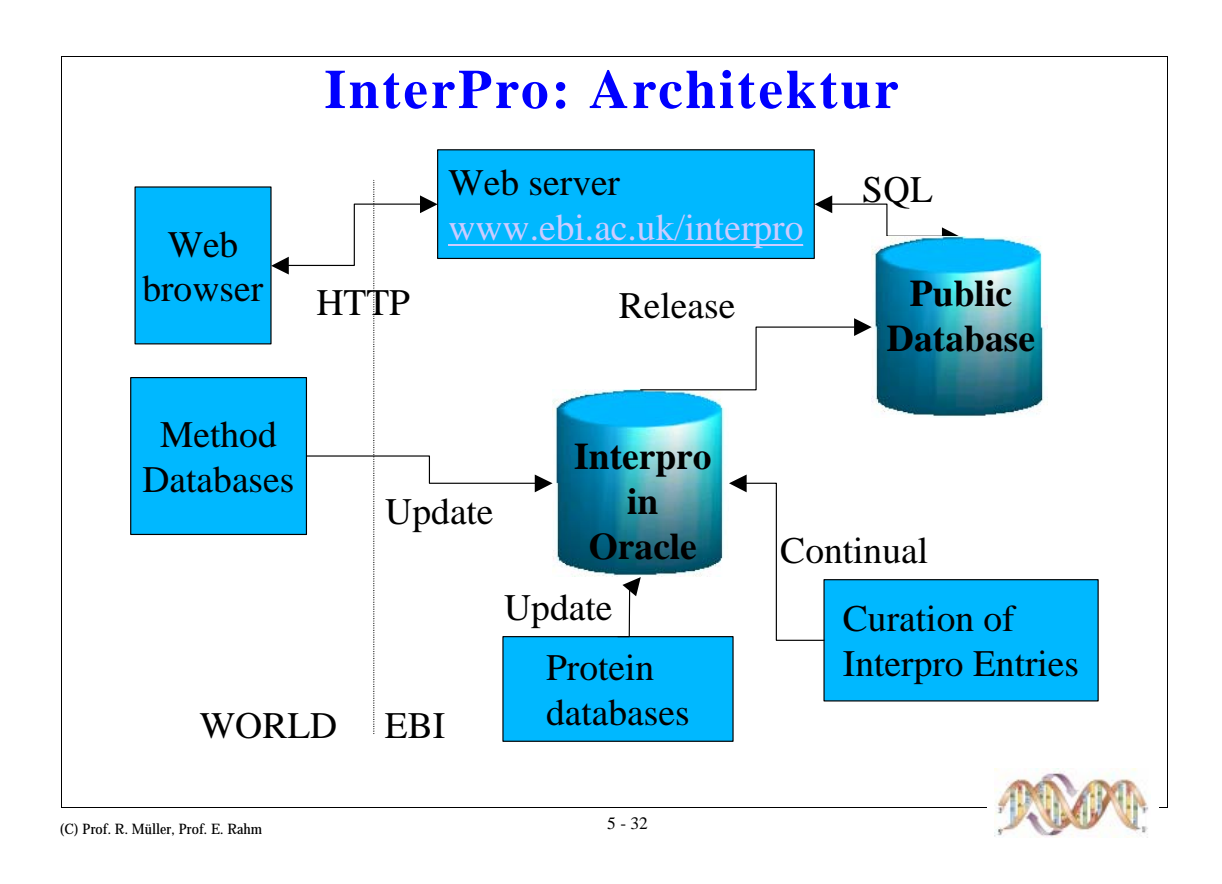

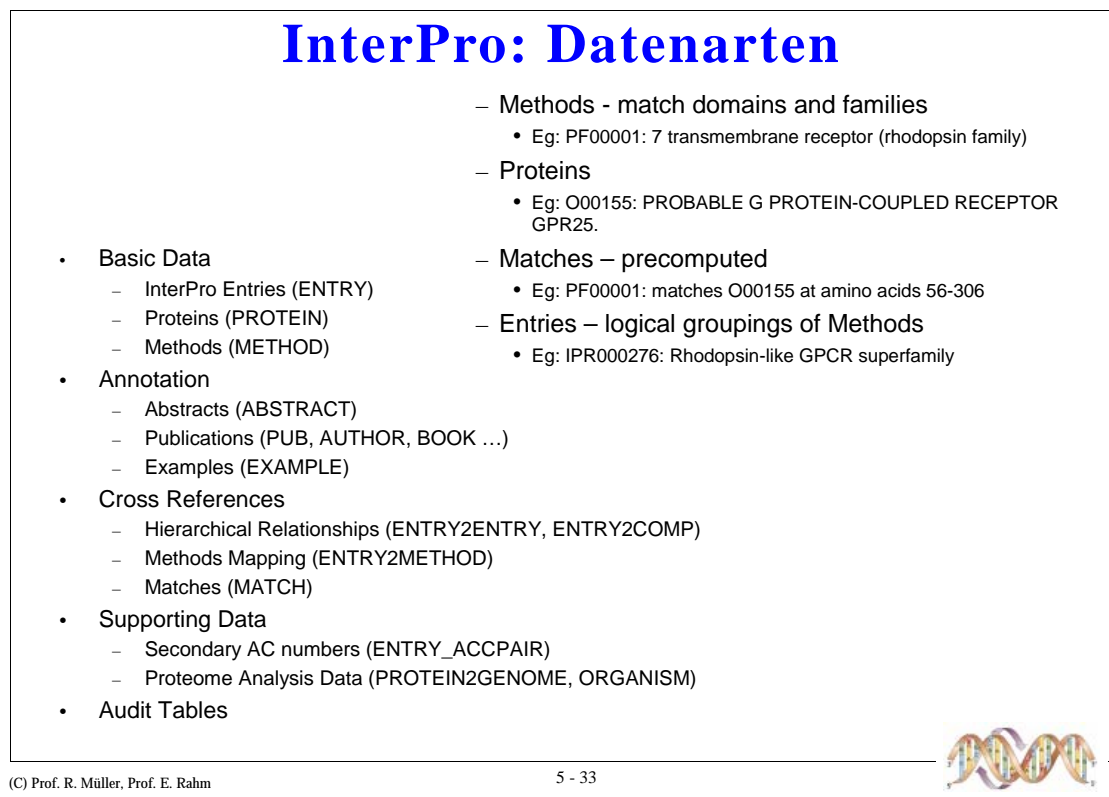

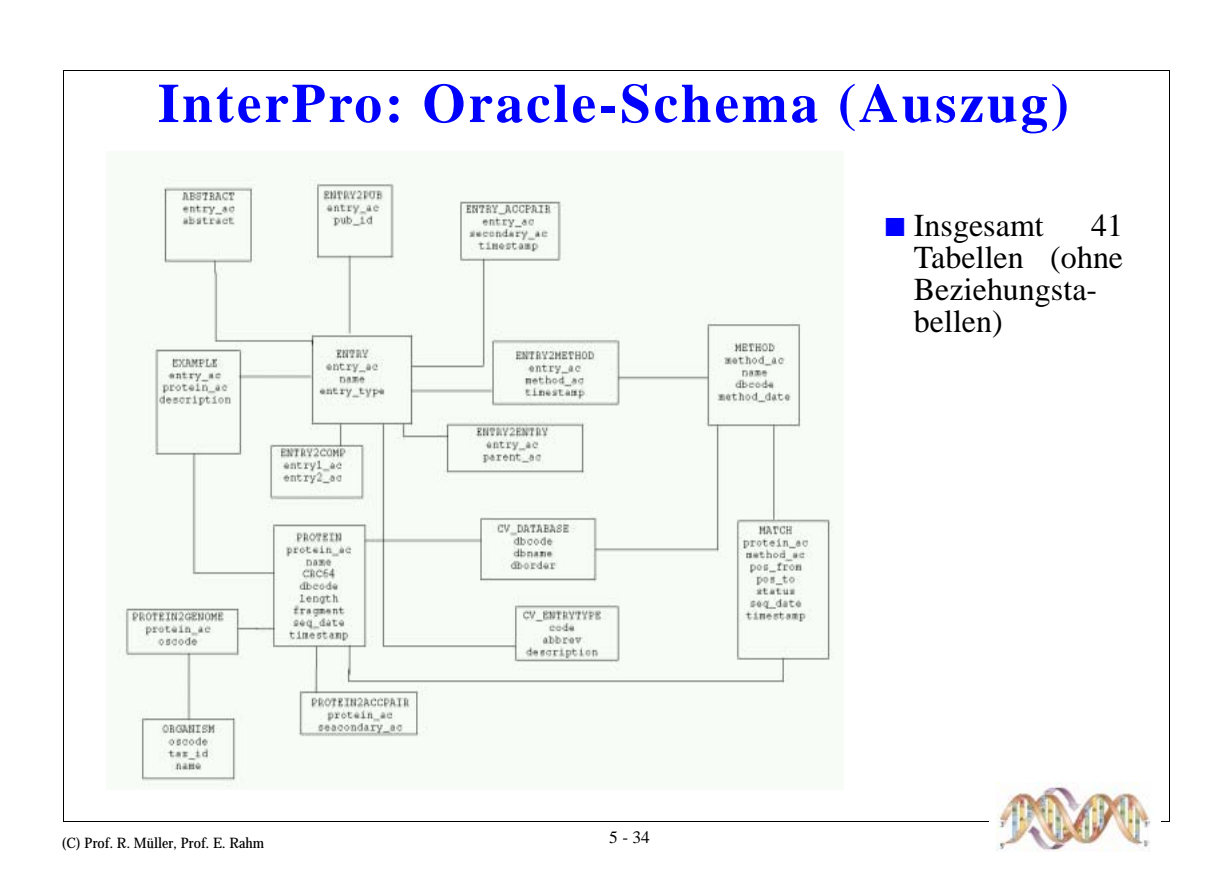

### **InterPro: Tabellen-Attribute**

**PROTEIN** 

• DBCODE s

 $-Y/N$ 

 $- S =$  SwissProt

 $- T = TrEMBL$ 

 $\bullet$  NAME gprp\_human

• FRAGMENT N

• PROTEIN\_AC (unique, primary key) oronss

ENTRY2METHOD

· ENTRY\_AC IPRODO276

• METHOD\_AC 000155

• EVIDENCE MAN - A controlled vocabulary - refers to CV\_EVIDENCE • Almost all: MAN = maually assigned

- refers to ENTRY

- refers to METHOD

#### **ENTRY**

- ENTRY\_AC (unique, primary key) IPR000276
- NAME (unique, primary key) Rhodopsin-like GPCR superfamily LEN 360
- SHORT\_NAME (unique, primary key) GPCR\_Rhodpsn CRC64 1FAE99650F977E27
- $\cdot$  ENTRY\_TYPE  $\overline{F}$ 
	- $D = Domain$
	- $-F = Family$
	- $P =$  Pattern
	- $-R = Rep$ eat

#### **METHOD**

- METHOD\_AC (unique, primary key)PF00001
- NAME  $7tm_1$
- $\cdot$  DBCODE  $\text{H}$

D=PRODOM P-PROSITE nattern

 $H = PFAM$ R=SMART<br>R=SMART<br>t=TIGRFAMS

- Code from CV\_DATABASE

n=nosting pattern<br>Q=PROSITE prereleased profile<br>M=PROSITE profile

• METHOD\_DATE 2001-08-06 00:00:00.0

- POS\_TO 306
	- $\cdot$  STATUS  $\tau$

**MATCH** 

 $-$  T = True ? = Unknown F = False N = False negative P = false positive  $\bullet$  DBCODE (D,P,Q,M,R,H,F,R,t)  $\textsf{H}$ 

• PROTEIN\_AC: refers to PROTEIN 000155

• METHOD AC: refers METHOD PF00001

- $\cdot$  SCORE  $\text{10000}$
- $\cdot$  EVIDENCE DEC

• POS\_FROM 56

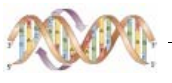

(C) Prof. R. Müller, Prof. E. Rahm

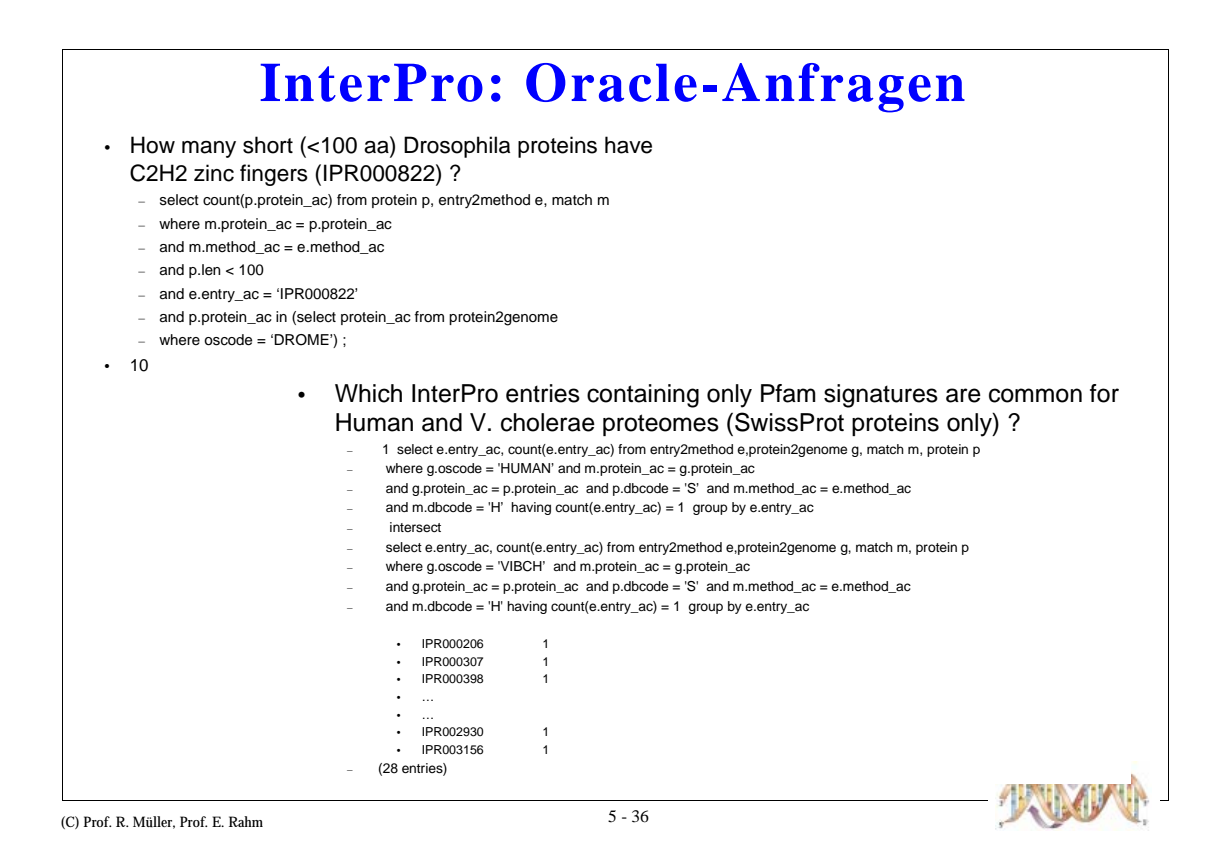

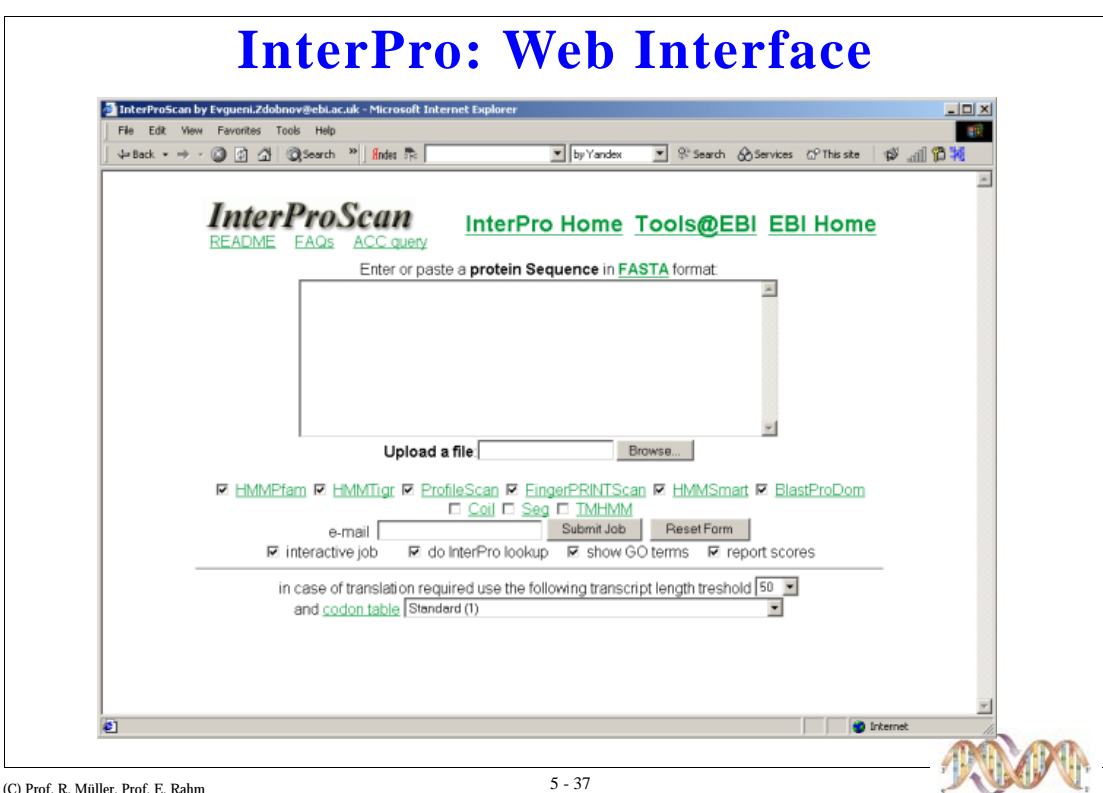

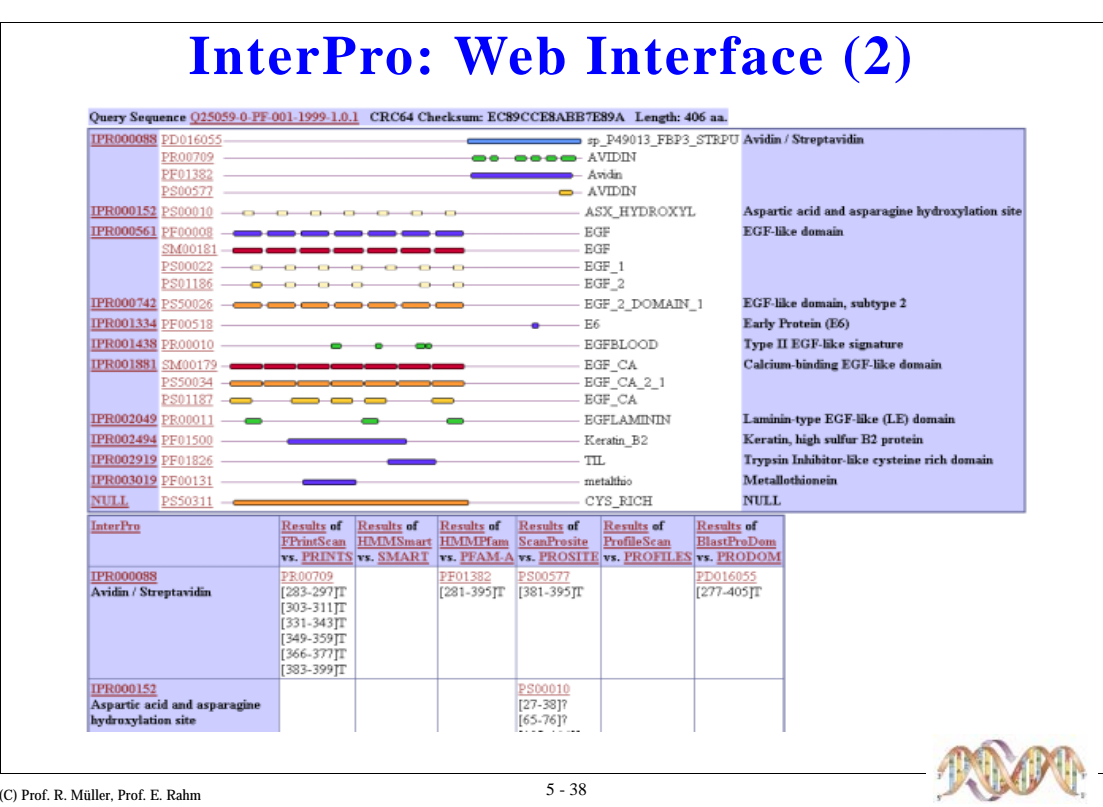

# **PDB: Protein Data Bank**

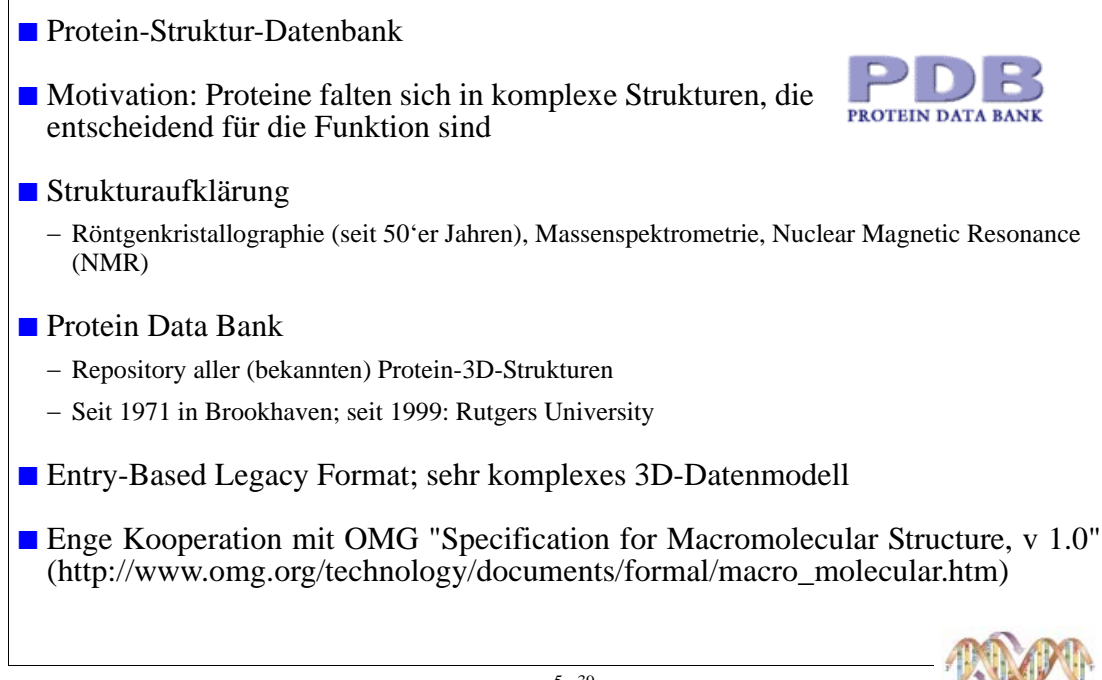

(C) Prof. R. Müller, Prof. E. Rahm

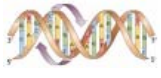

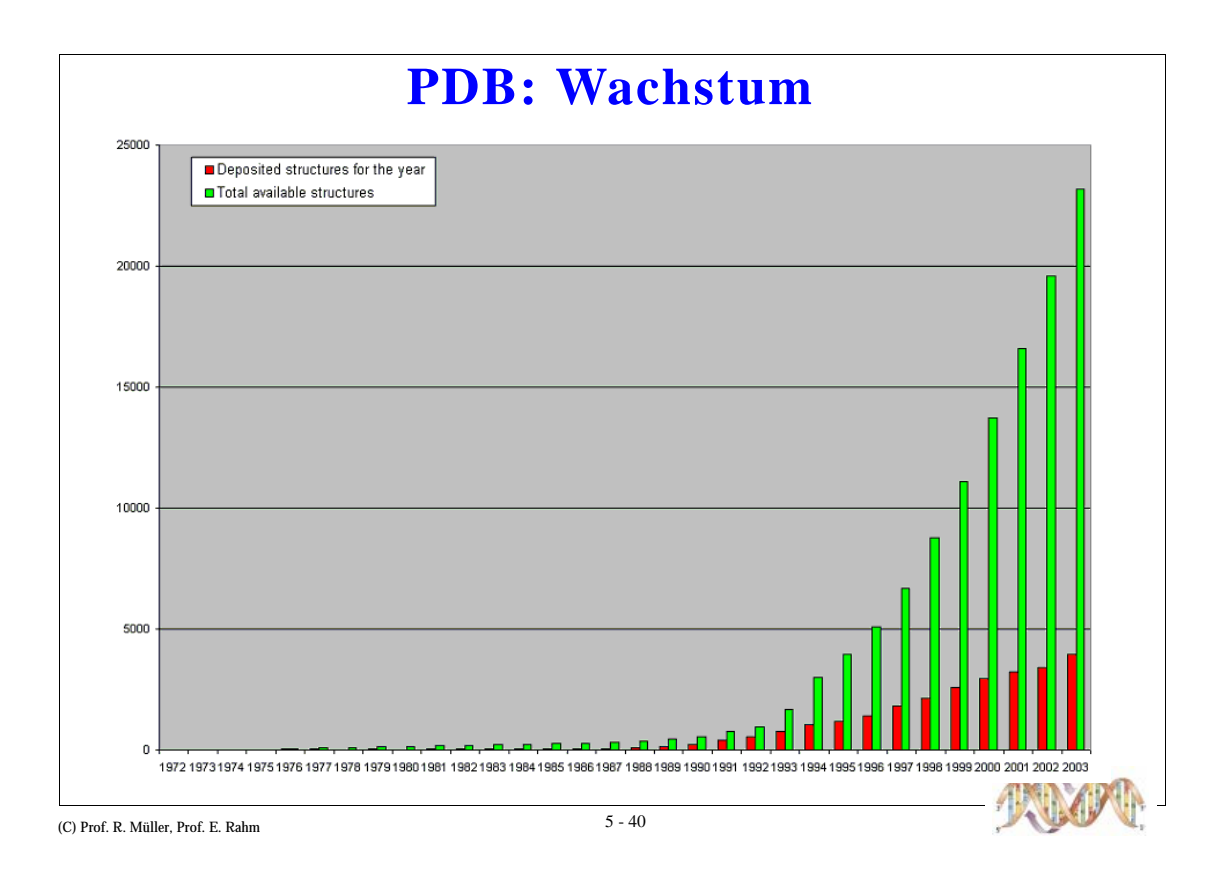

### **PDB: Strukturabbildung**

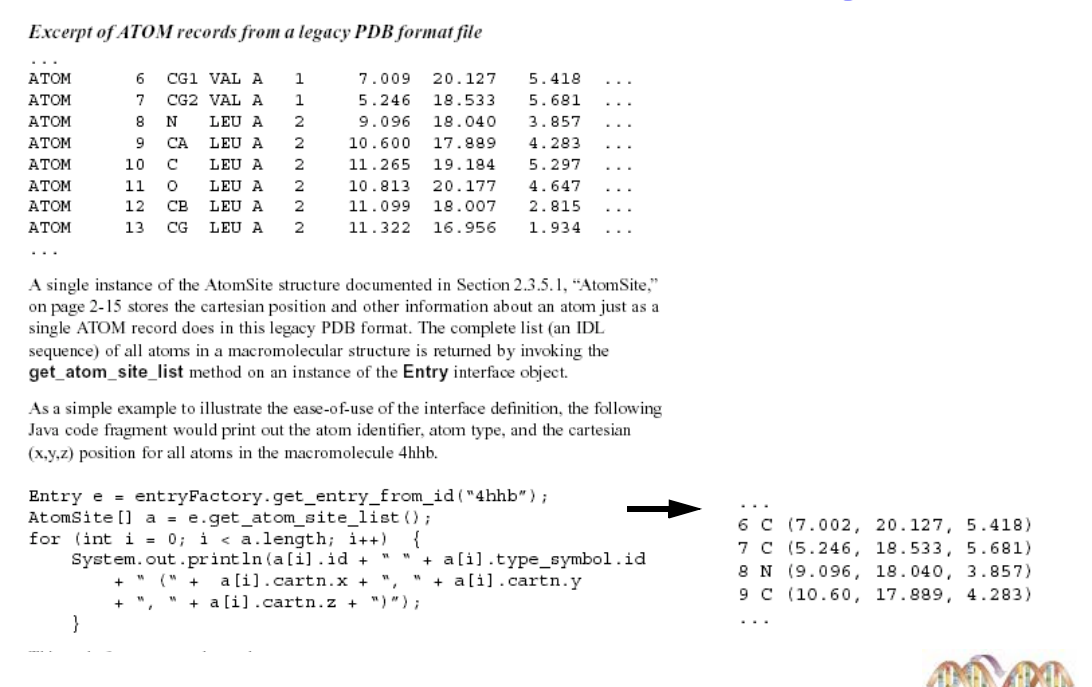

(C) Prof. R. Müller, Prof. E. Rahm

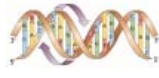

# PDB: Strukturabbildung (2)

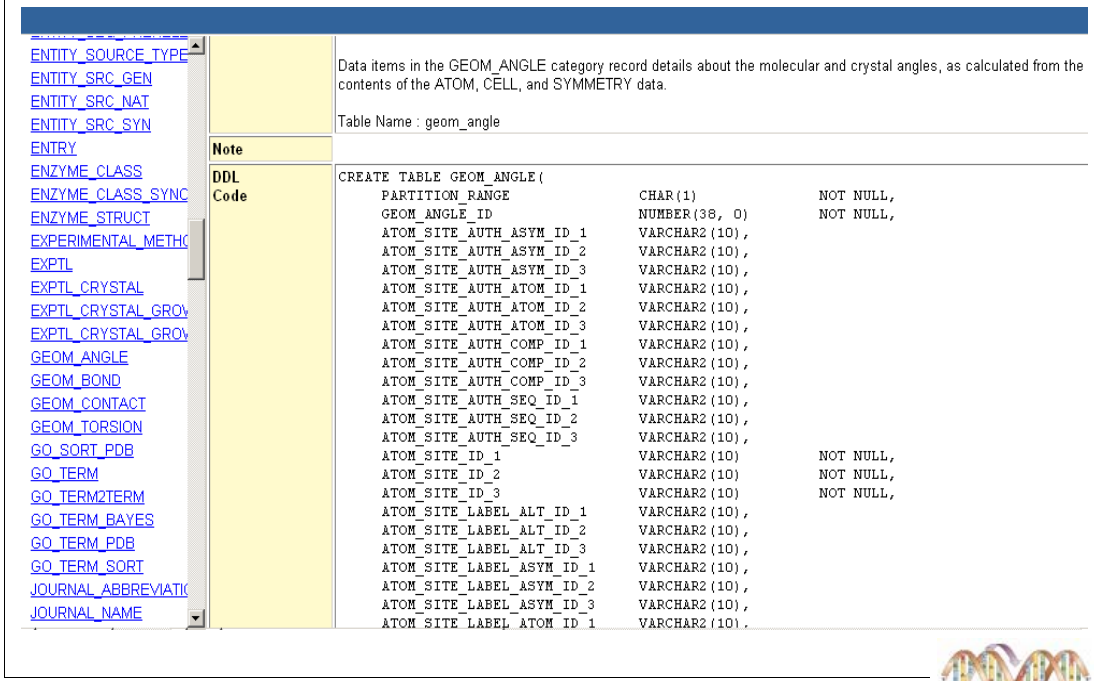

(C) Prof. R. Müller, Prof. E. Rahm

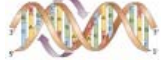

# **PDB: Web Interface**

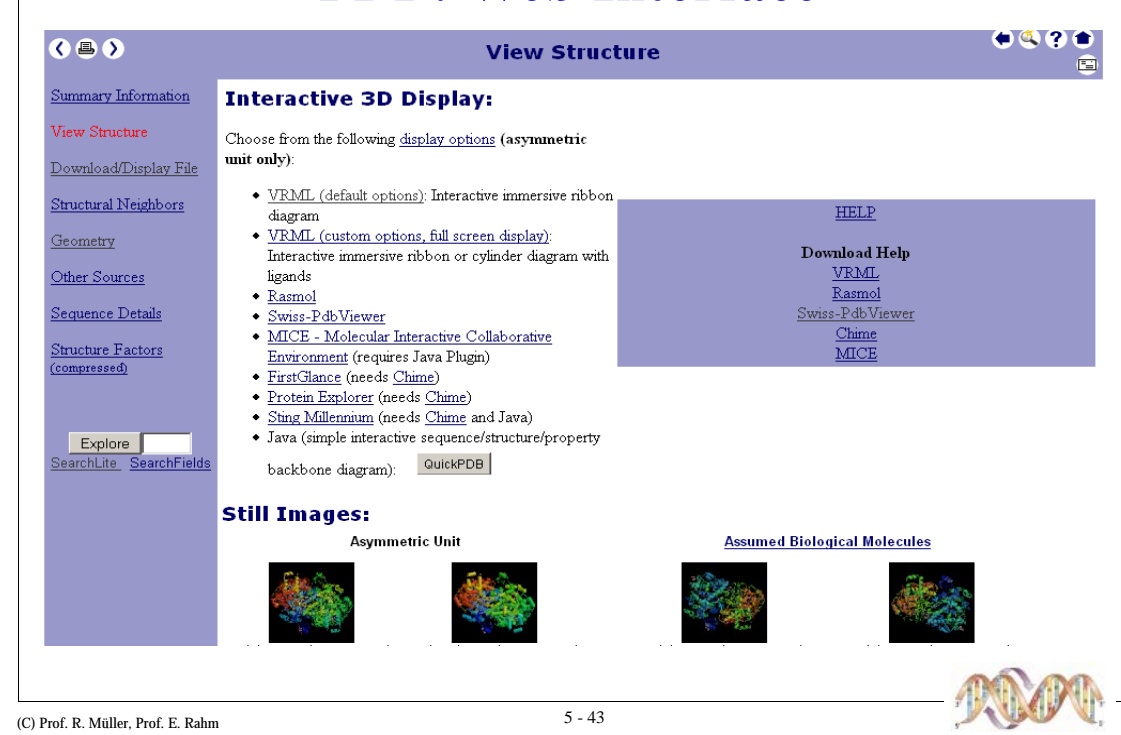

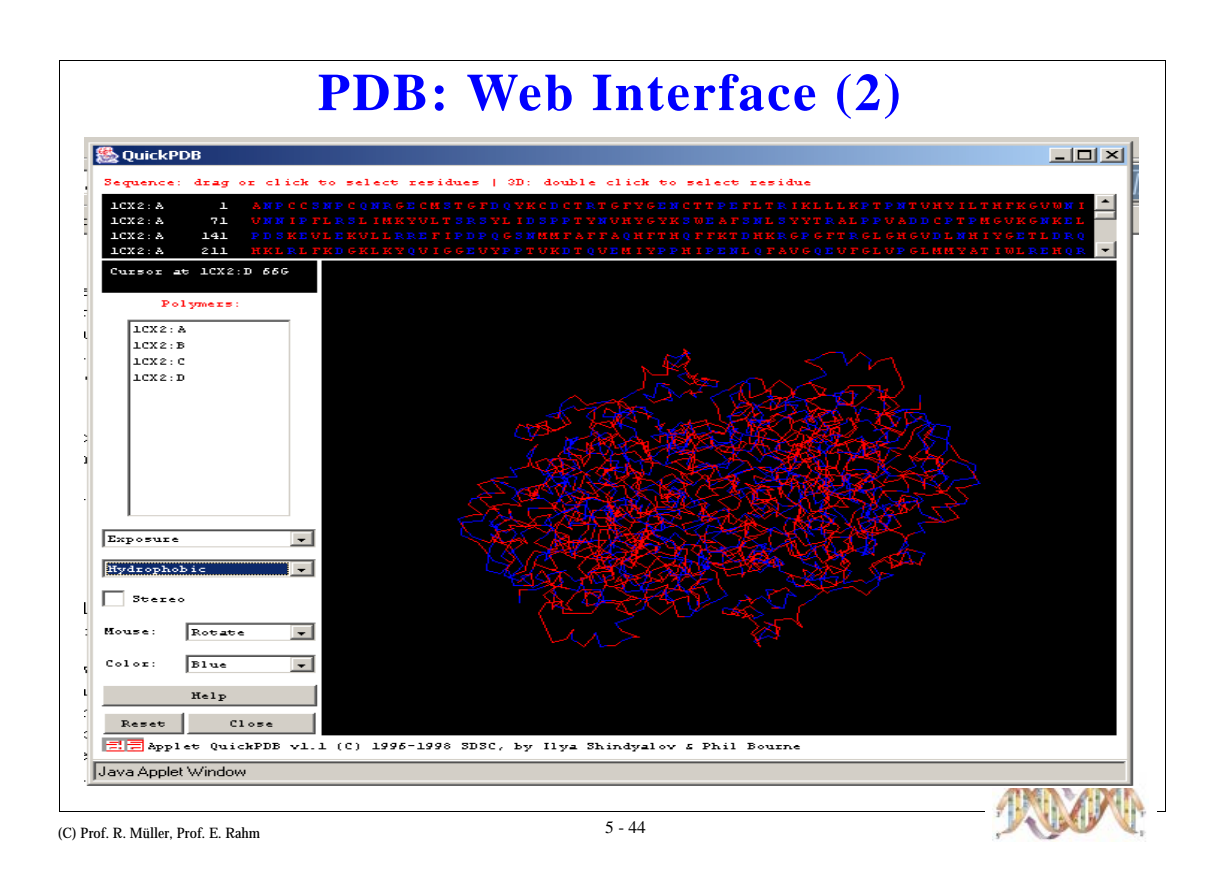

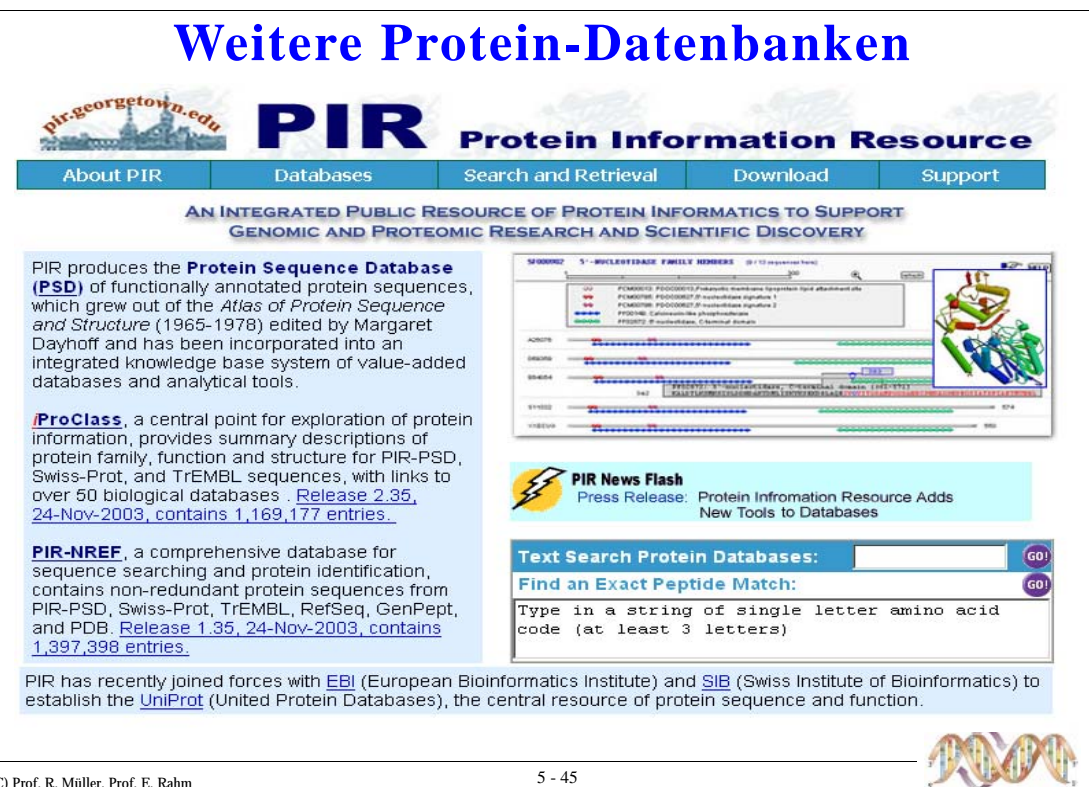

## Weitere Protein-Datenbanken (2)

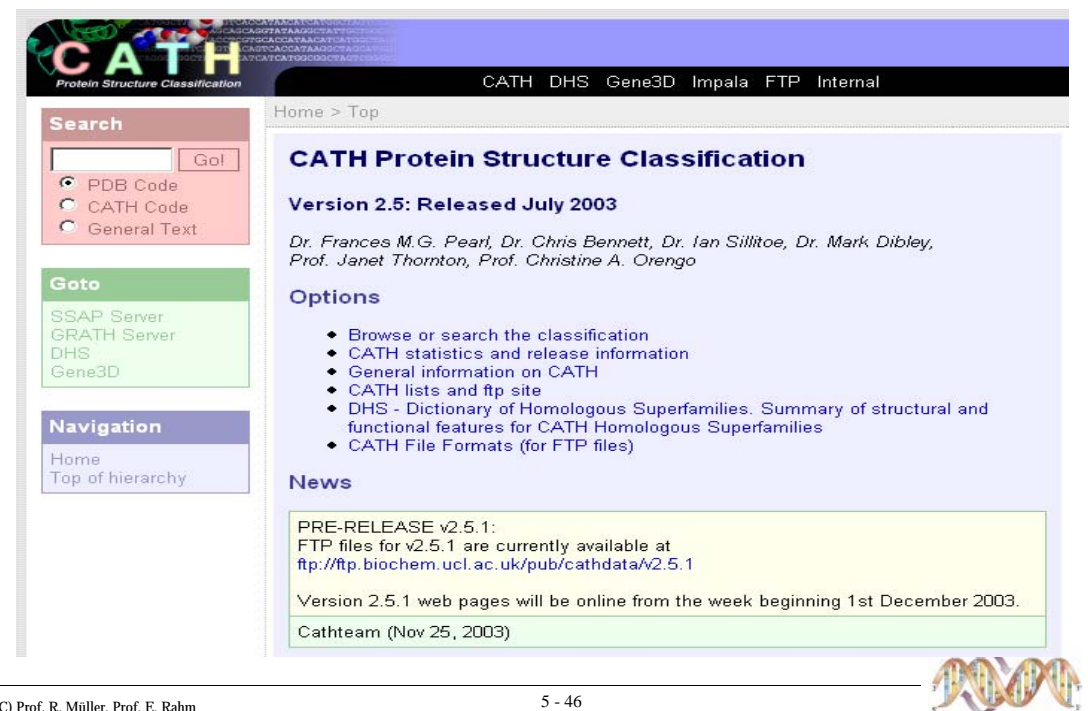

# Weitere Protein-Datenbanken (3)

### **UniProt**

- Beinhaltet PIR, Swiss-Prot und TrEMBL
- Ablösung einer langen Parallelentwicklung
- Erster Release noch nicht verfügbar
- $\blacksquare$  OWL
	- Nicht-redundante Sammlung von Proteinsequenzen
	- Enthält: Swiss-Prot, PIR, GenBank
- ... und viele mehr

(C) Prof. R. Müller, Prof. E. Rahm

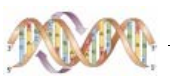

# Zusammenfassung

Motivation und historische Entwicklung

 $\blacksquare$  Proteomics

- Datengewinnung

- PEDRo-Projekt

Protein-Datenbanken

- Sequenz-Datenbanken (Swiss-Prot)
- Domain/Familien-Datenbanken (InterPro)
- Struktur-Datenbanken (PDB)
- Weitere Protein-Datenbanken

(C) Prof. R. Müller, Prof. E. Rahm

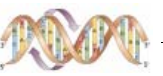